## **HOJA DE PROBLEMAS 4:**

## **APLICACIONES**

- 1) Suponga que en una empresa tienen un servidor web y sus usuarios se quejan de la lentitud en la carga de sus páginas. Determine el procedimiento de análisis que realizaría y aspectos que tendría en cuenta a la hora de diagnosticar el origen del problema.
- 2) Suponer una descarga de una página web compuesta por una página HTML de 5KB y 10 imágenes incrustadas de 1KB cada una. Suponga un RTT de 100ms entre el navegador y el servidor web, una velocidad de descarga máxima con el servidor web de 1Mbps y que el navegador es capaz de establecer 5 conexiones paralelas con el servidor. Determine el tiempo necesario para la carga de la página completa en un esquema a) HTTP sin keepalive activado y b) HTTP con keepalive activado y pipelining.
- 3) Considere el escenario de la figura con todos los enlaces Ethernet. Aparecen indicados los números de interfaz del router y considere sus IPs como ipRX,Y donde X es el número del router e Y su número de interfaz. De manera equivalente considere las direcciones MAC como macRX,Y para routers y macPCX para los ordenadores/servidores. Se supone que el router R1 se conecta a Internet vía un router del ISP (de dirección IP ipISP). El servidor Proxy tiene corriendo un servicio de proxy web en el puerto 8080. La tabla de rutas de R1 es la siguiente:

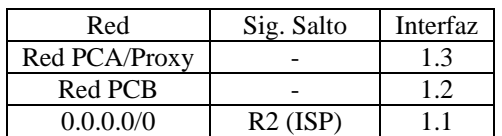

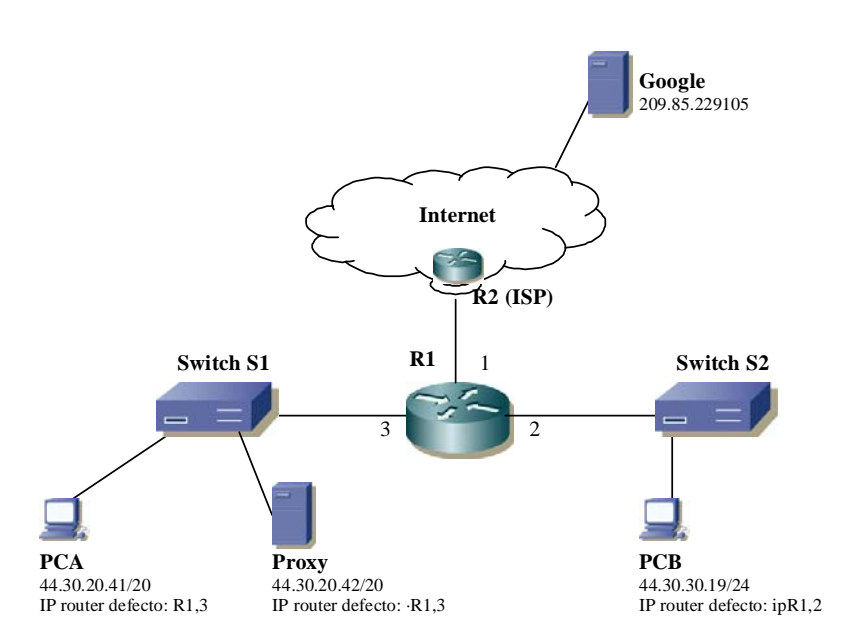

a) El ordenador PCA tiene configurado su navegador web para utilizar el Proxy. El usuario del PCA decide hacer una búsqueda en el servidor web de

Google. Determinar los 6 primeros paquetes que atraviesan el switch S1 y los 4 primeros paquetes que atraviesan el enlace a Internet de R1 especificando las direcciones MAC origen y destino, direcciones IP origen y destino, puertos origen y destino, protocolo (ARP, UDP, ICMP, TCP, etc) junto con los campos de protocolos que considere de interés. Suponer todos los equipos recien arrancados.

- b) Se decide hacer que los usuarios de la red del PCA sólo se puedan conectar a Internet vía el proxy deshabilitando cualquier otra conectividad con Internet para web o cualquier otra aplicación. Cambiando la configuración IP de PCA ¿Cómo podría conseguirlo?
- c) El navegador PCB ¿Podría configurarse como servidor de Proxy el que está en la red de PCA? Justifique la respuesta.
- 4) Suponga un usuario (origen@zipi.com) que quiere mandar un email vía el servidor de correo interno de su empresa a un destinatario externo (destino@zape.com). El email contiene 1 línea de texto de 100 caracteres y un archivo adjunto de un archivo pdf de 3000 bytes. Determine el tiempo empleado por el cliente de correo electrónico del origen en mandar el email y quedar operativo para poder mandar otro email. Considere conocidos los parámetros que estime oportunos.
- 5) Se desea ajustar los parámetros de funcionamiento de un servicio de videoconferencia, en concreto el tamaño del buffer de recepción, de manera que se obtenga la máxima interactividad posible a la vez que la calidad de la comunicación sea perfecta. Determine el tamaño de buffer de recepción bajo esas condiciones suponiendo que conoce la velocidad de transmisión de datos de la aplicación (V en bps, tasa constante), el round-trip time máximo (RTT en sg) y el jitter máximo (J en sg).
- 6) Visualizando vídeos de YouTube se detecta en ciertas ocasiones que se produce la parada en la visualización del vídeo y pasado un tiempo se vuelve a reanudar.
	- a) ¿A qué se debe esa pausa y su duración?
	- b) ¿Por qué razón no se ven ciertos fotogramas con peor calidad aun con problemas en la red?
- 7) Suponga que dispone un canal de comunicaciones entre 2 sedes remotas de una empresa del cual tiene reservado 1Mbps (simétrico) para comunicaciones VoIP sin ningún esquema de calidad de servicio implementado. Suponiendo que se utiliza el protocolo SIP con el codec PCM, determine el número de llamadas simultáneas que recomendaría como máximo sobre dicho canal.
- 8) En el escenario de la figura se presenta la red de una empresa que se conecta a Internet a través de un router de un ISP (R-ISP) con una dirección IP del ISP asignada al interfaz 3 de R4 para la interconexión. Todos los segmentos son Ethernet y las tablas de rutas se confeccionan con el camino más corto a cada destino. Considere para un interfaz de un router su MAC como macRX,Y donde X

es el número de router e Y el número de interfaz. La máquina de nombre Z tendrá como MAC macZ.

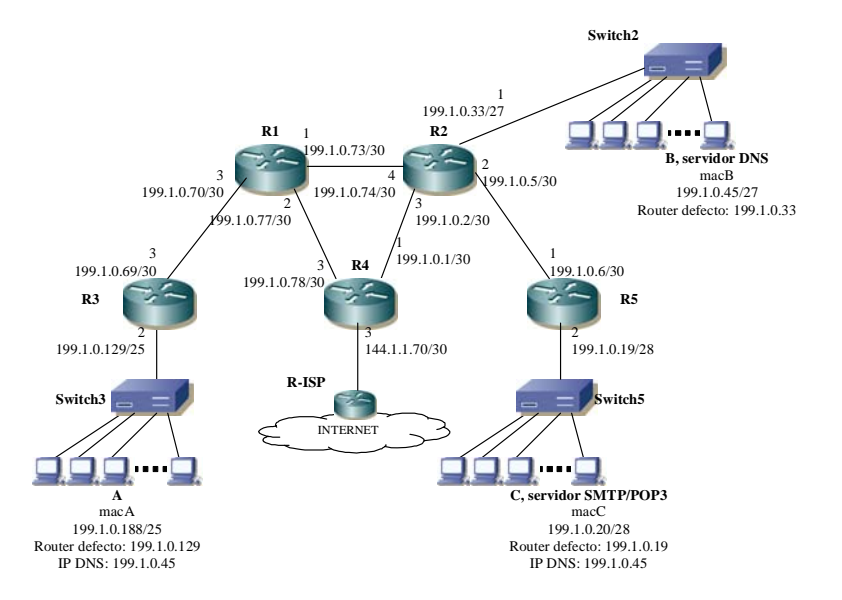

- a) Suponer que un usuario en la máquina A abre un navegador web y coloca en la barra de direcciones la URL http://www.unavarra.es/test.html. Determinar los paquetes vistos en el Switch3 considerando que:
- La página test.html tiene 4KB de tamaño, e incluye una imagen jpeg de 2KB de tamaño, y que el navegador usa HTTP1.1. con pipelining activado.
- Desde la máquina A hay un RTT de 10ms con los servidores internos y un RTT de 50ms con el servidor web.
- Indicar por cada paquete el timestamp, direcciones MAC origen y destino, direcciones IP origen y destino, el tipo de protocolo o protocolos diferentes de IP (TCP, UDP, ICMP, ARP, HTTP, DNS, etc.) y aquella información que sea relevante dentro del protocolo de transporte y aplicación del paquete.
- Suponer que todas las máquinas, switches y routers se acaban de encender.
- b) El usuario de la máquina B usa su programa de correo electrónico para mandar un email a shrek@gmail.com. El programa de correo electrónico tiene preconfigurado como servidor SMTP el 199.1.0.20 (ipC). Determinar los flujos UDP o conexiones TCP que se establecen con alguna de las direcciones IP dentro de la red la empresa, junto con las direcciones IP cliente y servidor de dichos flujos/conexiones, segmentos de red interna que atraviesan los paquetes (por ejemplo, swtich5-R5-R2-R1), el protocolo de transporte, el protocolo de aplicación y una pequeña descripción de su cometido.
- c) Suponga una máquina C conectada al switch3 con dirección IP 199.1.0.150/26 y router por defecto 199.1.0.129. Se realiza una llamada de VoIP con SIP de la máquina A a la dirección sip:bubu@199.1.0.150. Determinar los 15 primeros paquetes vistos en el switch3. Indicar para cada paquete las direcciones MAC

origen y destino, direcciones IP origen y destino, y el tipo de protocolo diferente de IP (TCP, UDP, ICMP, ARP…) junto con los campos más significativos del mismo. Suponer que todas las máquinas, switches y routers se acaban de encender.

- d) Suponer que el usuario de la máquina A abre un navegador web y coloca en la barra de direcciones la siguiente URL a cargar http://www.unavarra.es/test.html . Suponer que la máquina B del escenario es el servidor DNS, que se está utilizando HTTP1.0, el servidor web se encuentra en Internet y que la página test.html que se carga hace referencia a 3 imágenes 1.jpg, 2.jpg y 3.jpg. Determinar los flujos UDP o conexiones TCP que se establecen desde máquinas de la red de la empresa, junto con las direcciones IP cliente y servidor de dichos flujos/conexiones, segmentos de red interna que atraviesan los paquetes (por ejemplo, switch4-R4-R1), el protocolo de transporte, el protocolo de aplicación y una pequeña descripción de su cometido.
- 9) En el escenario de la figura se presenta la red de una empresa que tiene registrado el dominio tortillas.com, dentro del cual todos sus empleados tienen una cuenta de correo electrónico y de telefonía IP. Todos los segmentos son Ethernet. Considere para un interfaz de un router su MAC como macRX,Y donde X es el número de router e Y el número de interfaz. La máquina de nombre Z tendrá como MAC macZ.

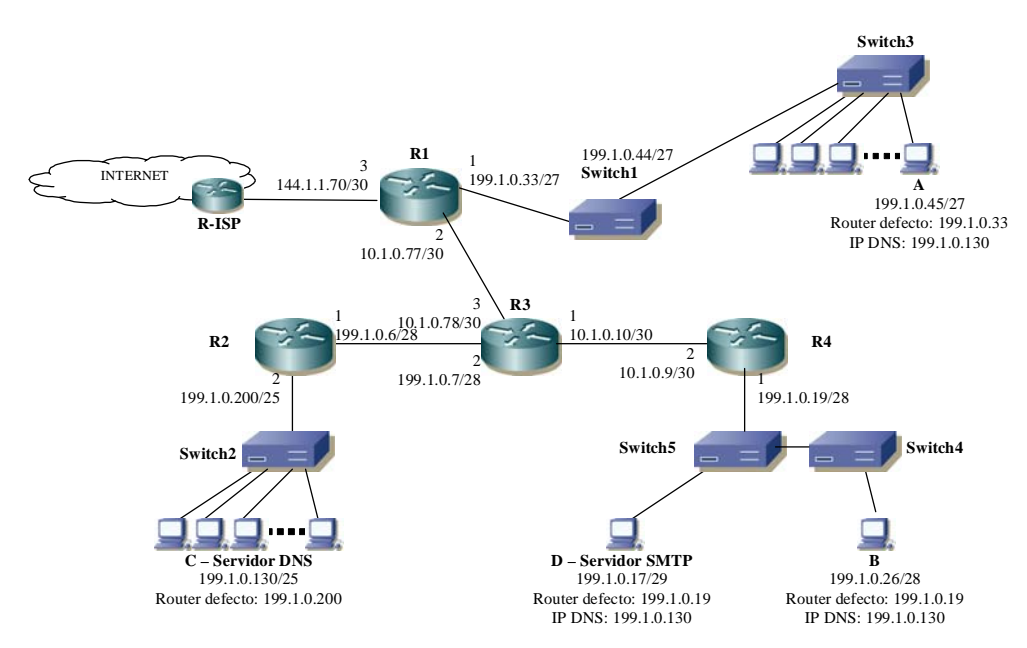

- a) Se realiza una llamada de VoIP con SIP de la máquina A a la dirección sip:nemo@tlm.unavarra.es que es una dirección externa a la empresa. Determinar los flujos UDP o conexiones TCP que se establecen desde máquinas de la red de la empresa, en su orden, junto con las direcciones IP cliente y servidor de dichos flujos/conexiones, puertos cliente y servidor, el protocolo de transporte, el protocolo de aplicación y una pequeña descripción de su cometido. En el caso de no ser puertos fijos definir las restricciones de los mismos.
- b) El usuario de la máquina B con email pepe@tortillas.com usa su programa de correo electrónico para mandar un email a patan@cebollas.com de 500

caracteres de texto y una imagen adjunta de formato JPG y tamaño 9000bytes. El programa de correo electrónico tiene preconfigurado como servidor SMTP el 199.1.0.17 (ipD). Determinar los paquetes vistos en el Switch4 en formato de traza tcpdump con al menos los siguientes campos: nº paquete, timestamp, ip/puerto origen, ip/puerto destino, flags, nº secuencia, nº confirmación, tamaño datos TCP, tamaño ventana anunciada por el receptor y 10 primeros bytes de datos TCP.

- Para cualquier máquina, se tiene un RTT de 4ms en la misma LAN, un RTT de 8ms con otras redes de la empresa y RTT de 100ms con redes externas a la empresa.
- Parámetros TCP: MSS 1460 bytes, ventana de congestión inicial 1MSS, umbral de slow start 10 MSS, buffer de recepción 20 MSS, desactivados mecanismos opcionales de TCP.
- 10) Un usuario en su ordenador de su casa conectado a Internet por ADSL utiliza su navegador web para descargarse la URL http://www.wikipedia.org/short.html que se sabe que ocupa 1000 bytes y que no tiene objetos referenciados. Determinar los paquetes que ve el router ADSL especificando las direcciones MAC origen y destino, direcciones IP origen y destino, protocolo (ARP, UDP, ICMP, TCP, etc) junto con los campos de protocolos que considere de interés. Suponer todos los equipos recién arrancados
- 11) Suponer una descarga de una página web compuesta por una página HTML de 6 KB y 6 imágenes incrustadas de 2 KB cada una. Suponga:
	- RTT de 100ms entre el navegador y el servidor web
	- Velocidad de descarga máxima con el servidor web de 1Mbps
	- Parámetros TCP: MSS 1460 bytes, ventana de congestión inicial 1MSS, umbral de slow start 10 MSS, buffer de recepción 20 MSS, desactivados mecanismos opcionales de TCP.

Determine el tiempo necesario para la carga de la página completa en esta configuración usando 2 conexiones persistentes sin pipelinning en paralelo.

- 12) Considere una aplicación de transferencia de ficheros FTP, donde cliente y servidor se encuentran conectados en dos puntos de Internet separados por un RTT de 150ms. Ambos cliente y servidor se encuentran conectados a sendas redes Ethernet a 10Mbps, y en el camino entre ambas existen multitud de redes con anchos de banda que como mínimo son de 3Mbps (compartido con todo el tráfico de Internet). Sin embargo, la velocidad de descarga que consigue el usuario no supera los 200Kbps incluso para ficheros de cientos de MBytes. Determine cuáles pueden ser las razones de esta velocidad baja de descarga y como podría mejorarse.
- 13) El usuario de la máquina con dirección IP 51.30.41.41 tiene configurado como servidor de correo de la empresa el 51.30.41.42 y como servidor DNS de la empresa el 51.30.41.91. Se manda un correo electrónico de 200 caracteres a la dirección info@telefonica.net que no pertenece a la empresa. Determinar los 12 primeros paquetes vistos en el enlace de conexión a Internet, especificando las direcciones IP

origen y destino, protocolo (ARP, UDP, ICMP, TCP, etc) junto con los campos de protocolos que considere de interés. Suponer todos los equipos recién arrancados.

- 14) Una empresa usa su propio servidor de correo electrónico pero Google le plantea usar un servidor externo a un coste bastante similar al de mantenimiento y amortización del servidor de correo interno. El servidor de correo interno está conectado a 10Mbps y el RTT medio del servidor interno con sus clientes es 10ms. En cambio, Google ofrece un servidor externo conectado a 100Mbps y localizado en Los Ángeles con un RTT medio de 150ms. La red de la empresa es de 100Mbps. Si el tamaño medio de los emails mandados en la empresa es de 10Kbytes e interesa poder mandarlos lo antes posible, determinar si es interesante la oferta de Google. Intente evaluar el mayor número de datos objetivos y justifique adecuadamente la respuesta.
- 15) En el escenario de la figura aparecen indicados los números de interfaz para cada router (considere su IP como ipRX,Y donde X es el número de router e Y su número de interfaz, y de manera equivalente su MAC como macRX,Y). La máquina de nombre Z tendrá como IP ipZ y como MAC macZ. Sólo parte de la red utiliza direccionamiento público.

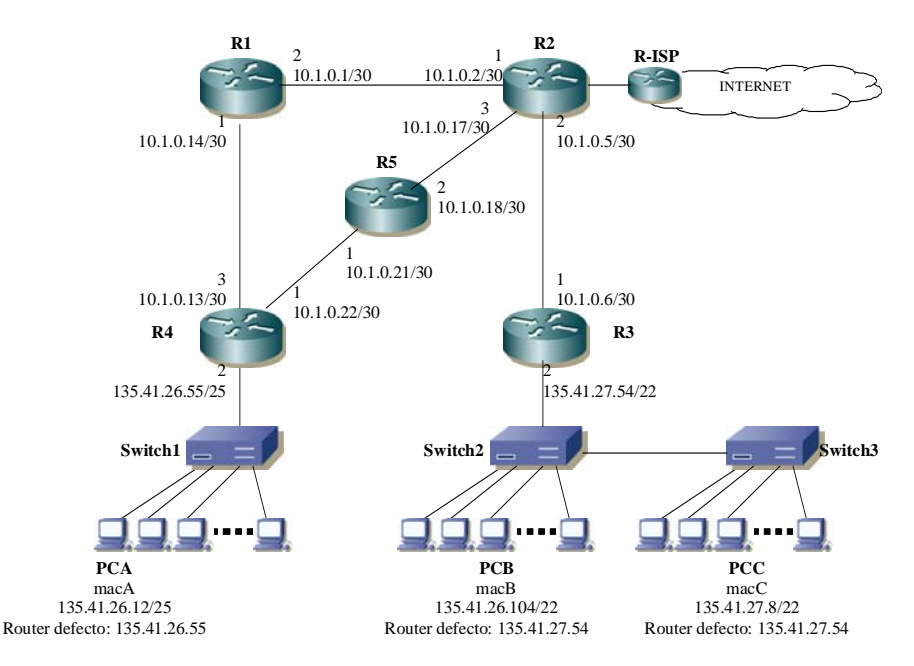

- a) La máquina A arranca un cliente de video VLC para ver un canal IPTV en streaming de la dirección 226.32.91.53 que emite la máquina C. Para los primeros 8 paquetes vistos en su LAN determinar las direcciones MAC origen y destino, direcciones IP origen y destino, campo TTL, protocolo (ARP, UDP, ICMP, TCP, etc) junto con los campos de protocolos que considere de interés. Suponer todos los equipos recién arrancados
- b) La máquina B se descarga vía FTP un fichero de Internet ftp://ftp.rediris.es/pub/rfcs.zip. Suponer que la máquina C es el servidor DNS local. Determinar los flujos UDP o conexiones TCP que se establecen desde cualquiera de las direcciones IP de la red la empresa, junto con los segmentos de red interna que atraviesan los paquetes (por ejemplo, Switch2-R3-R2), las

direcciones IP/puertos cliente y servidor de dichos flujos/conexiones, el protocolo de transporte, el protocolo de aplicación y una pequeña descripción de su cometido. En el caso de no ser puertos fijos definir las restricciones de los mismos.

- 16) En una red de una pequeña empresa tenemos varias máquinas conectadas en las mismas o diferentes subredes todas Ethernet, con una conexión común a Internet:
	- PCA: dirección IPA 4.4.4.99/26, router defecto 4.4.4.66/26, servidor DNS 4.4.4.56, nombre DNS pca.empresa.com, dirección MAC macA
	- PCB: dirección IPB 4.4.4.70/26, router defecto 4.4.4.66/26, servidor DNS 4.4.4.56, nombre DNS pcb.empresa.com, dirección MAC macB
	- Servidor DNS: dirección IPDNS 4.4.4.56/27, router defecto 4.4.4.42, servidor autoritativo de empresa.com, nombre DNS dns.empresa.com, dirección MAC macDNS
	- Servidor Proxy SIP + Servidor Registro SIP: dirección IPSIP 4.4.4.51/27, router defecto 4.4.4.42, nombre DNS sip.empresa.com, dirección MAC macSIP

Considere conocidas las direcciones MAC de todos los equipos.

- a) El usuario de PCA lanza un reproductor de IPTV que tiene un buffer de 100Kbytes para recibir un stream de video codificado MPEG2 a 5Mbps, 25 fotogramas/segundo y 640x480 pixels por fotograma enviado por PCB. Determinar el jitter peor que es capaz de amortiguar dicho buffer.
- b) El usuario de la máquina PCA abre un navegador web y coloca en la barra de direcciones la URL http://www.scolasticus.com/unavarra/apuntes.pdf. Determinar los 20 primeros paquetes vistos por el PCA considerando que:
	- El navegador usa HTTP1.1. con pipelining activado y 3 conexiones paralelas.
	- Parámetros TCP: MSS 1460 bytes, ventana de congestión inicial 1MSS, umbral de slow start 10 MSS, buffer de recepción 20 MSS, desactivados mecanismos opcionales de TCP.
	- El fichero apuntes.pdf tiene 6KB de tamaño.
	- Desde la máquina PCA se tiene un RTT de 1ms en la misma LAN, un RTT de 5ms con otras redes de la empresa y RTT de 20ms con redes externas a la empresa.
	- Indicar por cada paquete el timestamp, direcciones MAC origen y destino, direcciones IP origen y destino, el tipo de protocolo o protocolos que encapsula, y aquella información que sea relevante dentro del protocolo de último nivel.
	- Suponer que todas las máquinas, switches y routers se acaban de encender.
- c) El softphone del usuario de la máquina PCB tiene configurado el servidor de proxy SIP de la empresa con su nombre de DNS sip.empresa.com para realizar las llamadas. Se realiza una llamada de VoIP con SIP de la máquina PCB a la dirección sip:ventas@proveedor.com. Determinar los flujos UDP o conexiones TCP que se observan en la conexión a Internet de la empresa, en su orden, junto con las direcciones IP cliente y servidor de dichos flujos/conexiones, puertos cliente y servidor (en el caso de no ser puertos fijos definir las restricciones de los mismos), el protocolo de transporte, el protocolo de aplicación y una pequeña descripción de su cometido.

17) Suponga el escenario de la figura donde aparecen indicados los números de interfaz para cada dispositivo. Por ejemplo para un router R considere su IP como ipRX,Y donde X es el número de router e Y su número de interfaz, y de manera equivalente su MAC como macRX,Y. La máquina de nombre PCZ tendrá como IP ipZ y como MAC macZ. Todos los segmentos e interfaces son Ethernet 100Mbps y la red se conecta a Internet vía el router R5. Hay varios servidores indicados en la figura. El servidor DNS es autoritativo del dominio urtarrila.com y lo tienen configurado como servidor DNS todos los equipos de la red.

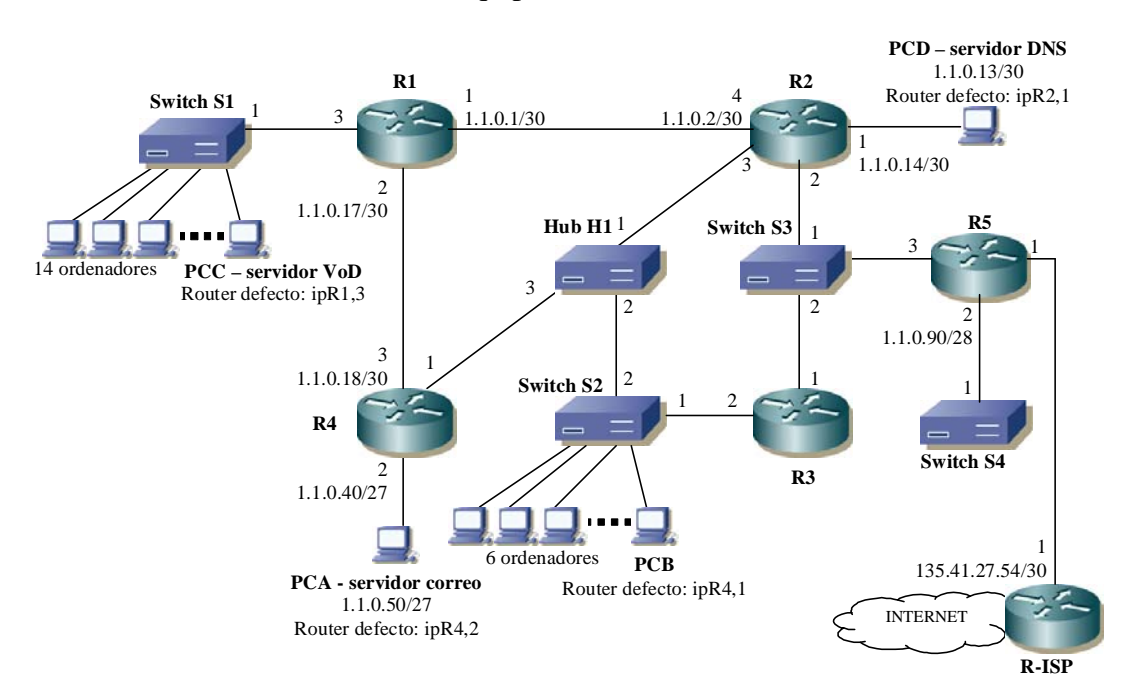

- a) La máquina PCC es un servidor de vídeo bajo demanda en pseudo streaming que según las especificaciones del fabricante realiza escrituras a nivel de aplicación sobre el socket cada una de 2000 bytes de datos de audio y vídeo, a una tasa de 5Mbps para esos datos. Un usuario en la máquina B visualiza uno de sus videos. A los 30 segundos de empezar a visualizar el vídeo determinar 5 paquetes que atraviesan (conmuta de uno a otro de sus puertos) el switch S2 y para ellos las direcciones IP origen y destino, tamaño a nivel ethernet, protocolo (uno o varios según niveles de protocolo que encapsule) junto con los campos de protocolos que considere de interés. Suponer que los equipos tienen cacheadas las MACs necesarias.
- b) El usuario de la máquina PCB envía un correo electrónico a info@navarra.es usando el servicio webmail de su cuenta de Gmail al que accede con su navegador y la URL http://www.gmail.com Determinar los flujos UDP o conexiones TCP que se ven en la conexión a Internet de la empresa, las direcciones IP/puertos cliente y servidor de dichos flujos/conexiones, el protocolo de transporte, el protocolo de aplicación y una pequeña descripción de su cometido. En el caso de no ser puertos fijos definir las restricciones de los mismo.